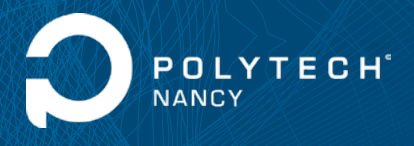

# **POLYTECH TRAINING DAYS**

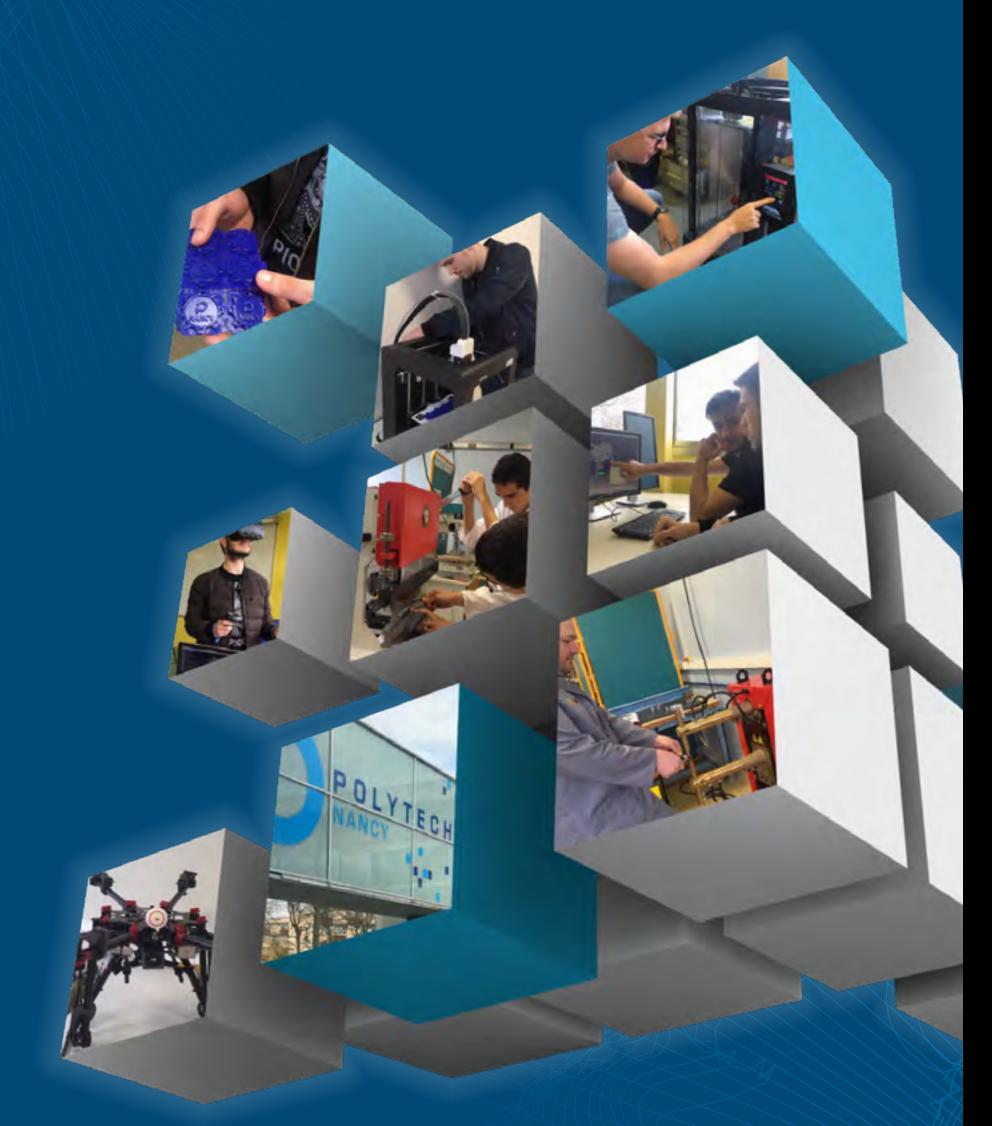

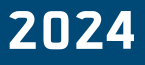

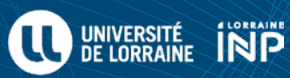

## **SOMMAIRE**

### **Mécanique**

- Initiation aux procédés de soudage **>** p.3
- Initiation à la fabrication additive par impression 3D **>** p.3
- Initiation à la Conception Assistée par Ordinateur à l'aide du logiciel Solidworks **>** p.4
- CAO sur Catia V5 **>** p.4
- Initiation à l'usinage à commande numérique **>** p.5
- Initiation à l'usinage conventionnel **>** p.5
- Initiation à la chaudronnerie métallique **>** p.6
- Initiation à la chaudronnerie plastique **>** p.6
- Rétroconception sur Catia V5 **>** p.6
- Initiation à la fabrication additive par strates (Stratoconception<sup>®</sup>) > p.7
- Initiation à la Fabrication Assistée par Ordinateur **>** p.7
- Initiation à la réalité virtuelle **>** p.8
- Initiation au scan 3D de pièces mécaniques avec un scanner manuel **>** p.8

## Génie industriel

- CAO sur Catia V5 **>** p.4
- Analyse de la sûreté de fonctionnement des systèmes multicomposants **>** p.9
- Évaluation de la rentabilité économique des investissements énergétiques **>** p.9
- Initiation à la robotique et à la cobotique (robotique collaborative) industrielles **>** p.10

#### Génie civil

- Mettre en place une méthode collaborative BIM > p.11
- Enjeux et intérêts de l'utilisation du BIM dans les projets de BTP > p.11

#### Énergétique, génie des procédés

- Mettre en place une méthode collaborative BIM **>** p.11
- Enjeux et intérêts de l'utilisation du BIM dans les projets de BTP > p.11

## **Initiation aux procédés de soudage**

#### Nicolas FAIVRE

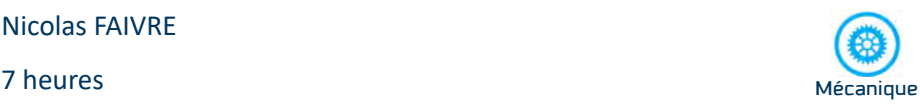

Les systèmes qui nous entourent sont composés de pièces mécaniques qu'il faut fabriquer. Parmi les procédés connus, l'assemblage permanent par soudure permet de réaliser des ensembles mécano-soudés. Après une présentation des procédés de soudure, les stagiaires apprendront à régler et mettre en œuvre différents procédés : brasage par chalumeau, soudure MAG, soudure TIG, soudure à l'électrode enrobée. Chacun pourra mettre en application les savoir-faire acquis lors de la réalisation d'un petit ensemble mécanique.

## **Initiation à la fabrication additive par impression 3D**

#### Nicolas BONZANI

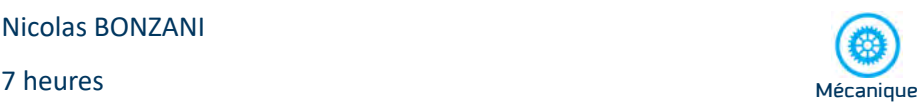

La fabrication additive permet d'obtenir une pièce aux formes complexes de manière quasi-automatique (prototypage rapide), le procédé d'impression 3D polymère utilise le principe de dépôt de fil fondu. Après une présentation des procédés de fabrication additive et plus particulièrement l'impression 3D, les stagiaires apprendront à créer un modèle 3D « imprimable », effectuer l'opération de « tranchage » (sclicing) avec un logiciel dédié et à mettre en œuvre une imprimante 3D. Chacun pourra mettre en application les savoir-faire acquis lors de la réalisation d'une pièce personnalisée.

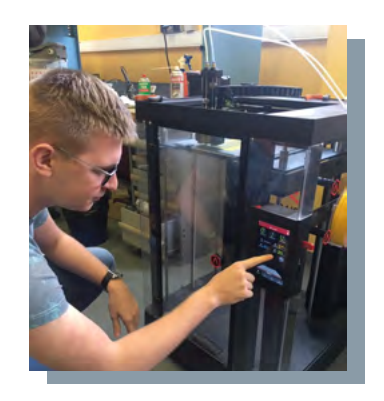

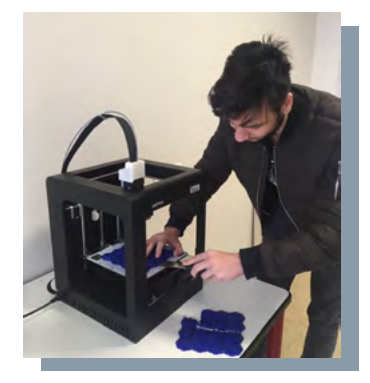

Fabrication additive par impression 3D

## **Initiation à la Conception Assistée par Ordinateur à l'aide du logiciel Solidworks**

### Joël LANDIER

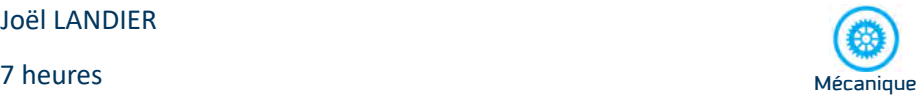

Solidworks est un outil de conception en 3D utilisé dans différents secteurs d'activités industrielles (transport, aéronautique, sport…). L'objectif de cette formation est de vous familiariser avec différentes fonctionnalités de ce logiciel et de concevoir ainsi en 3D des pièces simples, réaliser des assemblages et les animer.

La progression proposée est basée sur une mise en pratique immédiate et la réalisation d'études de cas. NIVEAU DÉBUTANT

## **Initiation à l'usinage à commande numérique**

#### Nicolas BONZANI

#### $\overline{\mathbb{X}}$

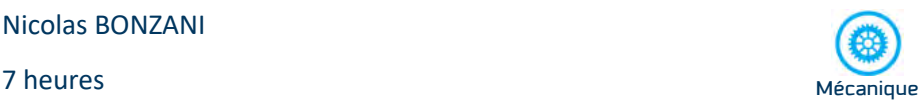

Les systèmes qui nous entourent sont composés de pièces mécaniques qu'il faut fabriquer. Parmi les procédés connus, l'usinage à commande numérique permet d'obtenir des pièces métalliques aux formes complexes avec une très bonne précision. Après une présentation des procédés de fabrication par usinage à commande numérique et une initiation à la programmation CNC, les stagiaires apprendront à régler et mettre en œuvre les machines-outils à commande numérique : tour 2 axes et fraiseuse 3 axes. Chacun pourra mettre en application les savoir-faire acquis lors de la réalisation d'une pièce mécanique personnalisée.

## **CAO sur Catia V5**

#### Emmanuel JACQUOT

ছ

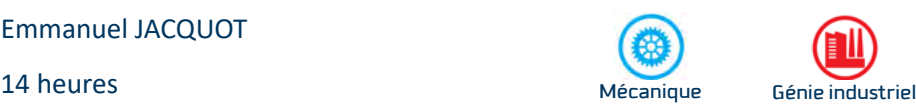

Le module proposé vous fera découvrir cet outil au travers d'une progression adaptée à chacun. Après cette formation, le stagiaire sera capable de décrire et d'utiliser les fonctions principales de base de Catia V5.

Le stagiaire découvrira l'interface de Catia V5 avec les fonctions basées sur des profils esquissés, les fonctions d'habillage, la gestion des composants d'un assemblage ainsi que la réalisation de mise en plan de pièce ou d'assemblage.

## **Initiation à l'usinage conventionnel**

Nicolas BONZANI

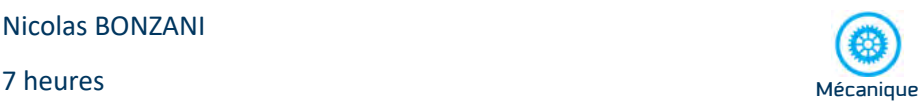

Les systèmes qui nous entourent sont composés de pièces mécaniques qu'il faut fabriquer. Parmi les procédés connus, l'usinage par enlèvement de copeaux permet d'obtenir des pièces métalliques aux formes simples avec une bonne précision. Après une présentation des procédés de fabrication par usinage, les stagiaires apprendront à régler et mettre en œuvre les machines-outils conventionnelles : tour, fraiseuse, perceuse à colonne. Chacun pourra mettre en application les savoir-faire acquis lors de la réalisation d'un petit ensemble mécanique.

## **Initiation à la chaudronnerie métallique**

#### Nicolas BONZANI

#### $\mathbf{\nabla}% _{H}=\mathbf{\nabla}_{H}\mathbf{\nabla}_{H}=\mathbf{\nabla}_{H}\mathbf{\nabla}_{H}$

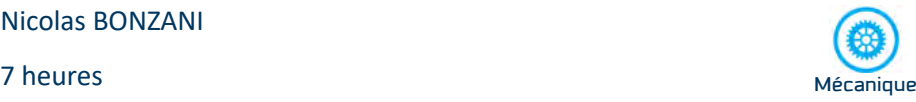

La chaudronnerie métallique permet de réaliser des ensembles à partir de tôles minces. Après une présentation des procédés liés à la chaudronnerie, les stagiaires apprendront à utiliser les différentes machines permettant de mettre en forme une pièce à base de tôle métallique : découpe par cisaille, découpe laser, pliage, roulage, soudure par points. Chacun pourra mettre en application les savoir-faire acquis lors de la réalisation d'un ensemble personnalisé.

## **Initiation à la chaudronnerie plastique**

Nicolas BONZANI

 $\mathbf{\nabla}% _{H}^{X\text{}}(\theta)=\mathbf{\nabla}_{H}^{X\text{}}(\theta)$ 

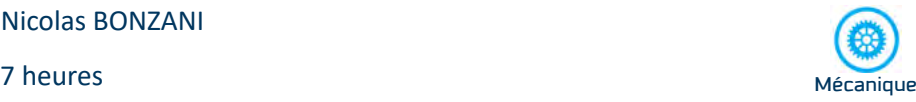

La chaudronnerie plastique permet de réaliser des ensembles à partir de plaques minces. Après une présentation des procédés liés à la chaudronnerie plastique, les stagiaires apprendront à utiliser les différentes machines permettant de mettre en forme une pièce à base de tôle plastique : découpe par cisaille, découpe laser, pliage, collage, soudure par jet d'air chaud. Chacun pourra mettre en application les savoir-faire acquis lors de la réalisation d'un ensemble personnalisé.

## **Rétroconception sur Catia V5**

#### Emmanuel JACQUOT

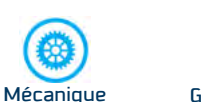

#### 又 14 heures **Mécanique** Génie industriel

Le module proposé vous fera découvrir la rétroconception sur Catia V5. Après cette formation, le stagiaire sera capable d'utiliser un scanner 3D et d'utiliser les ateliers et fonctions dédiés de Catia V5. Une activité d'impression 3D sera menée pour clore la démarche.

## **Initiation à la fabrication additive par strates (Stratoconception®)**

## Nicolas BONZANI

 $\mathbb{\nabla}$ 

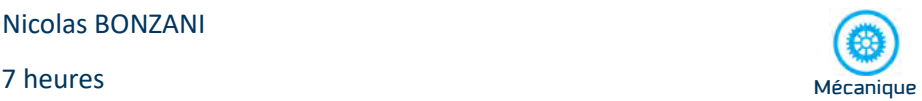

La fabrication additive permet d'obtenir une pièce aux formes complexes de manière quasi-automatique (prototypage rapide), le procédé de Stratoconception® utilise le principe de fabrication par strates. Après une présentation des procédés de fabrication additive et plus particulièrement la Stratoconception®, les stagiaires apprendront à générer un programme d'usinage à partir d'un modèle 3D et à mettre en œuvre la fraiseuse à commande numérique qui permet l'obtention des strates. Chacun pourra mettre en application les savoir-faire acquis lors de la réalisation d'une pièce personnalisée.

## **Initiation à la Fabrication Assistée par Ordinateur**

#### Nicolas BONZANI

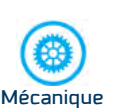

#### 14 heures Mécanique

Pour fabriquer une pièce aux formes complexes, la programmation manuelle des machines-outils à commande numérique laisse place à la Fabrication Assistée par Ordinateur (FAO). Après une présentation des procédés de fabrication par usinage à commande numérique et une initiation à la programmation CNC, les stagiaires apprendront à générer un programme d'usinage au travers d'un outil de FAO (Catia V5). Chacun pourra mettre en application les savoir-faire acquis lors de la réalisation d'une pièce mécanique personnalisée.

## **Initiation à la réalité virtuelle**

### Nicolas BONZANI

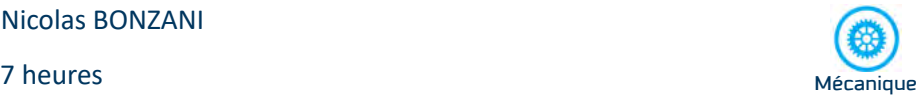

La réalité virtuelle (Virtual Reality / VR) permet d'être immergé dans un monde virtuel très proche du réel et d'interagir avec cet environnement.

Après une présentation des principes et des matériels liés à la réalité virtuelle, les stagiaires apprendront à installer et mettre en œuvre un casque de VR (HTC Vive) nécessaire à l'immersion. Des applications industrielles seront proposées (compréhension de mécanisme / visite virtuelle de bâtiments). Chacun pourra ensuite créer un environnement personnalisé à partir d'une base commune.

## **Initiation au scan 3D de pièces mécaniques avec un scanner manuel**

### Nicolas BONZANI

7 heures Mécanique

Le scan 3D permet d'obtenir le modèle numérique d'un objet réel afin de l'améliorer ou le modifier en vue d'une fabrication unitaire ou série.

Après une présentation des procédés de scan 3D, les stagiaires apprendront à utiliser un scanner 3D manuel, récupérer le nuage de points sur un logiciel dédié et reconstruire un modèle 3D de l'objet initial.

## **Analyse de la sûreté de fonctionnement des systèmes multicomposants**

#### Philippe WEBER

#### $\overline{\nabla}$ 14 heures

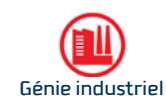

L'objectif est de manipuler des outils de modélisation pour l'analyse et l'évaluation des risques et de la fiabilité des systèmes industriels. Ce cours a pour but de mettre en pratique les concepts de modélisation sur des cas simples de systèmes industriels composés de plusieurs composants.

- Outils graphiques de modélisation de la fonction de structure des systèmes : arbre de défaillances, diagramme de fiabilité
- Notions de coupes minimales et chemins de succès minimaux permettant l'analyse des scénarios de fonctionnement et de dysfonctionnement des systèmes
- Analyse qualitative et quantitative pour la fiabilisation et l'évaluation des risques inhérents à l'utilisation des systèmes industriels
- Méthode de calcul, application à Excel et extension aux Réseaux Bayésiens (outils de modélisation issue de l'Intelligence Artificielle)

## **Évaluation de la rentabilité économique des investissements énergétiques**

### Abdelhamid KHEIRI

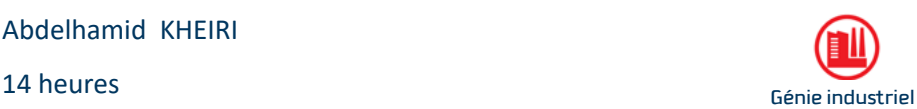

La prise en compte de l'aspect économique, ou plus exactement thermoéconomique lorsqu'il s'agit de la grande thématique de l'ÉNERGIE, est nécessaire dans toute démarche de développement de produits ou de proposition de service, ainsi que dans toute démarche d'économie d'énergie ou de réduction des émissions de polluants liés à un processus industriel.

L'objectif de ce cours est d'apporter aux apprenants les éléments pratiques permettant la prise en compte rigoureuse de cet aspect. Il y a parmi les notions importantes qui seront développées : le Present Wort Factor (PWF), la Valeur Actuelle Nette (VAN), le Taux de Rentabilité Interne (TRI).

## **Initiation à la robotique et à la cobotique (robotique collaborative) industrielles**

#### Philippe DUGRAIN

#### 7 heures : Présentation générale (2h30) Prise en main des robots / cobot à l'AIP (4h30) Génie industriel

Il est désormais évident que la robotisation permet d'accroître la compétitivité des entreprises. Produire mieux, plus vite et à moindre coût, sont autant de bonnes raisons pour robotiser. La robotisation permet aussi l'amélioration des conditions de travail et de sécurité des opérateurs et crée de nouveaux emplois hautement qualifiés. Elle génère une dynamique globale de compétitivité qui contribue à entrer dans l'industrie du futur.

L'objectif du module est de mettre en œuvre les robots industriels polyarticulés anthropomorphes (6 axes) et le cobot (robot collaboratif) 2x7 axes présents à l'AIP Priméca pour l'exécution de tâches simples.

Résumé du cours :

- Déplacement des robots en mode apprentissage
- **Position du robot dans l'espace, apprentissage des différents repères utilisés Programmation de trajectoires avec pour objectif la réalisation de tâches** comme la préhension et l'empilage de pièces

## **Enjeux et intérêts de l'utilisation du BIM dans les projets de BTP**

## $\overline{\mathbb{X}}$  7 heures

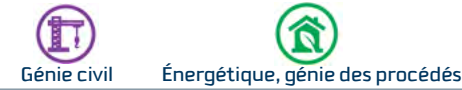

Cette formation d'une journée vise à vous familiariser avec les enjeux et la valeur ajoutée du BIM (Building Information Modeling). Elle aborde les aspects pratiques, économiques et juridiques liés au BIM. Vous découvrirez également le processus de transition d'une organisation classique vers une approche de projet intégrant le BIM.

- Contexte réglementaire BIM : Comprendre l'historique et le contexte mondial, européen et français du BIM,
- Concepts BIM : Explorer la philosophie, les définitions et les niveaux de maturité du BIM,
- Coûts et valorisation : Appréhender les aspects économiques du BIM et la conduite du changement,
- Réponse à un marché BIM : Acquérir des compétences technico-informatiques et rédiger un protocole BIM,
- Aspects juridiques et contractuels : Se familiariser avec les implications juridiques liées au BIM.

## **Mettre en place une méthode collaborative BIM**

## $\overline{X}$  21 heures

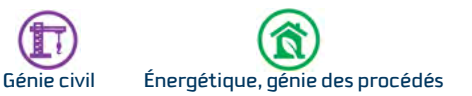

Le BIM joue un rôle central dans le secteur du bâtiment. En effet, il permet d'aborder l'acte de construire d'une façon adaptée aux enjeux complexes et pluridisciplinaires de la construction durable et ce à travers une démarche collaborative entre les acteurs depuis la conception jusqu'aux chantiers et l'exploitation.

Objectifs du BIM :

- Mettre en place une organisation multi-acteurs BIM sous un mode collaboratif
- Organiser un processus de tracabilité des informations produites sur la maquette numérique BIM
- Découvrir les actions à mettre en œuvre pour intégrer le BIM à son activité de gestion de patrimoine immobilier
- Rendre la maquette numérique accessible aux acteurs via le déploiement d'une plateforme collaborative
- Cahiers des charges, protocoles et livrables

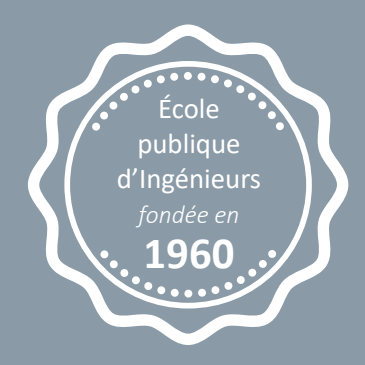

## **CONTACT**

**Mail : polytech-nancy-fp@univ-lorraine.fr Tél. 03 72 74 68 26**

**Polytech Nancy** 2 rue Jean Lamour 54500 Vandœuvre-lès-Nancy Tél. : 03 72 74 69 00

#### **www.polytech-nancy.fr**

**Menu Entreprises** > Sous menu Former vos Salariés

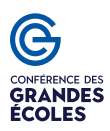

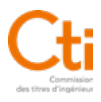

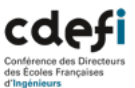

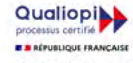

.<br>L6316-4 II du code du l ('élablissem<br>eur au tire<br>ons concou int superi<br>les d'acil

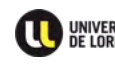

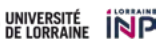